#### Supercomputing and Opensource after the K-Computer

#### Christian Külker

Debian Edu/ Skolelinux

v0.1 2012-03-18

Christian Külker (Debian Edu) [SC and OSS after K-Computer](#page-30-0) Chemnitz 2012 1/31

<span id="page-0-0"></span>

#### **Contents**

- [What is a supercomputer?](#page-2-0)
- **[Definition](#page-3-0)**
- 3 [Top500/Green Top500](#page-5-0)
- 4 [Hardware: The K computer](#page-11-0)
- 5 [Software: How it is normally done?](#page-15-0)
- [Software: How was it done for the K computer?](#page-17-0)
- [Hardware: Interconnects](#page-21-0)
- 8 [Your Laptop is a Supercomputer](#page-23-0)
- **[SC11](#page-28-0)**

## What is a supercomputer?

4 0 8

<span id="page-2-0"></span>×. A  $\sim$ ∍

- A Supercomputer a big computer
- »Super« stands for something extraordinary in terms of performance
- A unambiguous definition do not exist, because the method of measuring the performance (speed of calculation) is not possible on all high performace computers in the same manner
- <span id="page-3-0"></span>A popular definition is, at least all computers out of the Top500 and GreenTop500 list are Supercomputers.

- Scalar processors <70th
- Vector processors >70th mid 80th
- Parallel processing mid 80th 90th
- Custom made processors (APE) and commodity processors (Intel, AMD, Alpha, ...)
- modern supercomputers highly-tuned computer clusters using commodity processors combined with custom interconnects
- CPU/GPU and other accelerators (FPGA, ...)
- Different coupling (Strong: APEmille, Loose: Cluster)
- Different Networks (Ethernet, Infiniband, Torus, Mesh, ...)

## Top500/Green Top500

<span id="page-5-0"></span> $299$ 

 $\rightarrow$   $\pm$ 

**K ロ ト K 伺 ト K ヨ ト** 

- The Top500 provides rankings of the most powerful supercomputers in the world.
- GFLOPS, TFLOPS, PFLOPS
- http://www.top500.org

4 0 8

#### The top 10 Hit Parade - of Top500, Nov. 2011

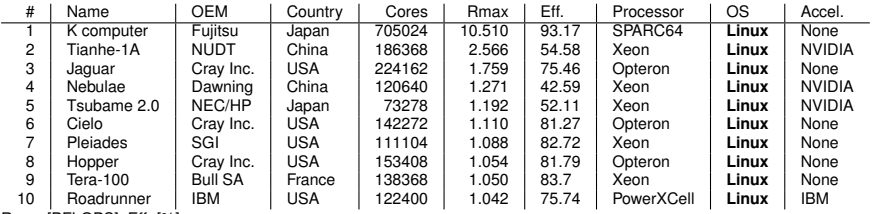

Rmax [PFLOPS], Eff. [%]

Þ

イロト イ押ト イヨト イヨ

- Green 500 (http://www.green500.org)
- In the context of The Green500 List, a supercomputer is a computing system that is fast enough to appear of the latest Top500 List.
- In the context of The Little Green500 List, a supercomputer is a computing system that achieves performance on the HPL benchmark at a high-enough level to have secured entry into the oldest Top500 list released within 19 months.
- http://www.green500.org/docs/pubs/RunRules\_Ver0.9.pdf

### Green Top500 - Environmentally Responsible **Supercomputing**

- The Green500 provides rankings of the most energy-efficient supercomputers in the world.
- raise awareness about power consumption,
- alternative performance metrics
- MFLOPS/W (Example IBM Blue Gene/Q 2026 MFLOPS/W)

- (1) aggregating many low-power processors like IBM BlueGene/Q mostly from the embedded world
- (2) using energy-efficient accelerators, typically from the gaming/graphics market, e.g., AMD Radeon GPU, NVIDIA Tesla Fermi GPU, Cell, and Intel Knights Corner
- $\bullet$  => http://www.green500.org/

## Hardware: The K computer

4 0 8

×. Æ.  $\sim$  <span id="page-11-0"></span>Þ

### The 京Computer

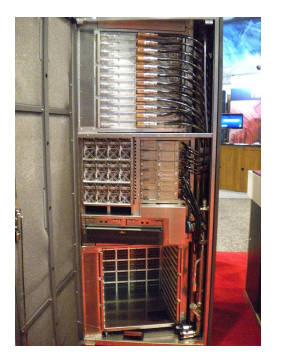

- **•** named for the Japanese word "kei"  $(\overline{\text{F}})$ , meaning 10 quadrillion (German: 10 Billiarden, 10 Peta).
- installed at the RIKEN Advanced Institute for Computational Science (AICS) campus in Kobe, Japan.

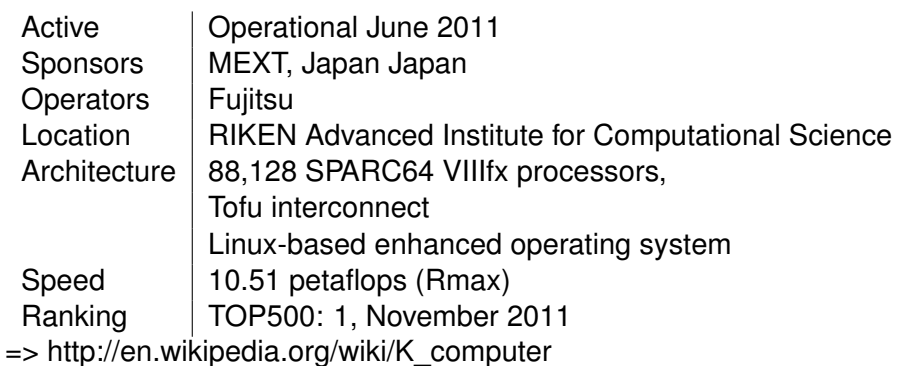

活

 $299$ 

 $(1, 1)$   $(1, 1)$   $(1, 1)$   $(1, 1)$   $(1, 1)$   $(1, 1)$   $(1, 1)$   $(1, 1)$ 

- uses 88,128 2.0GHz 8-core SPARC64 VIIIfx processors
- packed in 864 cabinets
- a total of 705,024 cores
- 45 nm CMOS technology
- Each cabinet contains 96 computing nodes
- 6 I/O nodes.
- a computing node contains a single processor and 16 GB of memory

## Software: How it is normally done?

4 0 8

 $\sim$ 

<span id="page-15-0"></span>Þ

- **•** build computer
- **o** find users
- develop or port software
- **•** run software
- improve software

#### Software: How was it done for the K computer?

4 0 8

 $\sim$ 

Þ

<span id="page-17-0"></span> $QQ$ 

- find problems
- **o** find users
- develop or port software
- build small subset of computer
- run software on a small set, evaluate
- build real computer
- improve software

#### K Computer Software Goals

- Analyzing the behavior of nanomaterials through simulations and contributing to the early development of such next-generation semiconductor materials, particularly nanowires and carbon nanotubes
- Predicting which compounds, from among a massive number of drug candidate molecules, will prevent illnesses by binding with active regions on the proteins that cause illnesses
- Simulating the actions of atoms and electrons in dye-sensitized solar cells (higher energy efficiency)
- Simulating seismic wave propagation and tsunamis to predict the effects they will have on human-made structures (design of quake-resistant structures)
- Conducting high-resolution (400-m) simulations of atmospheric circulation models to provide detailed predictions of weather phenomena

в

 $\Omega$ 

イロト イ押ト イヨト イヨトー

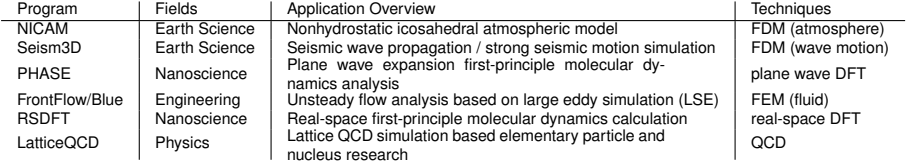

э

重

 $299$ 

**REAR** 

4 ロ ト ィ *同* ト

## Hardware: Interconnects

4 0 8

×  $\sim$  <span id="page-21-0"></span>Þ

- Link technologies: ethernet, infiniband, custom
- Links topologies: star, ring, fat tree, ..., torus
- 3D/6D Torus
- Challanges: fault/error tollerance

## Your Laptop is a Supercomputer

4 0 8

<span id="page-23-0"></span>Þ

- Compiling and Linking MPI Programs
- Linux with Ethernet or Infiniband (OpenMPI):

```
mpicc hello.c -o hello
```
- Running MPI Programs
- for OpenMPI create machine file (hosts to be used)
- define your resources CPU, Cores
- load your environment (mpi-selector)
- Example run (Default network, for example infinband):

- point2point
- Collective: broadcast
- one2all
- all2one
- $\bullet$  all2all n+1 -> n-1

4 0 8

Þ

 $QQQ$ 

```
/* C Example */#include <stdio.h>
#include <mpi.h>
int main (argc, argv)
     int argc;
     char *argv[];
{
  int rank, size;
  MPI_Init (&argc, &argv); /* starts MPI */MPI_Comm_rank (MPI_COMM_WORLD, &rank); /* get current process io
  MPI Comm_size (MPI_COMM_WORLD, &size); /* get number of processe
  printf( "Hello world from process %d of %d\n", rank, size );
  MPI_Finalize();
  return 0;
```
}

K個→ K 目→ K 目→ → 目→ の Q Q →

ckuelker@hpc> mpirun -np 4 -machinefile machinefile.hpc hello Process 0 on host01 out of 4 Process 1 on host01 out of 4 Process 3 on host02 out of 4 Process 2 on host02 out of 4

**o** run via scheduler/ queue

qsub -pe nc0 16 ~/bin/hello-world.sh

**CONTRACTOR** 

 $QQ$ 

A + + = + + = +

## SC11

Christian Külker (Debian Edu) [SC and OSS after K-Computer](#page-0-0) Chemnitz 2012 29/31

 $\,$   $\,$ 

<span id="page-28-0"></span>重

イロトメ 倒 トメ 差 トメ 差

- Exascale
- **Knights Corner**
- K Computer
- AMD Interlagos
- **•** Cooling
- Power saving
- Cloud

4 0 8

 $\sim$ 

E

# Christian Külker

#### **Open Source Projects:**

- Debian Edu
- CipUX

christian.kuelker@cipworx.org

#### **Occupation:**

HPC Project Manager Partnership Program Coordinator Eurotech - ETH Lab - Business Unit HPC

License: GNU General Public License - GNU GPL - version 2; GNU GPL version 2 or (at your opinion) any later version; GNU

Free Document License - GNU FDL - with no invariant sections, version 1.3; GNU FDL with no invariant sections, version 1.3 or

(at your opinion) any later version.

Christian Külker (Debian Edu) [SC and OSS after K-Computer](#page-0-0) Chemnitz 2012 31/31

<span id="page-30-0"></span> $\Omega$ 

イロト イ押 トイラト イラト